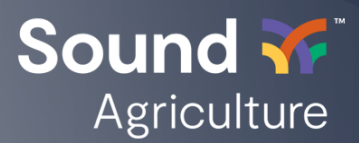

# **Submitting a 2021 SOURCE Performance Promise Claim**

Performance Promise Claims should be made directly to Sound Agriculture by the grower. There is no need to engage a Sound Dealer for the claims process, and Sound Dealers are not authorized to receive Performance Promise Claims.

There are three steps to make a Performance Promise Claim.

- 1. Use this form to provide claim [information](https://forms.gle/4HC4AaMnGwvrGYLBA). You may also email source@sound.ag to begin the claims process. You will be asked to provide basic contact information.
- 2. Provide proof of purchase of four or more gallons of SOURCE™ Soybeans (including volume and price of product purchased) 1
- 3. Share required data as outlined below.

Sound Agriculture will review the claim promptly and contact you to follow up. The analysis will include determining the average yield of treated and untreated areas and calculating the difference based on as-applied and yield monitor data. Sound will endeavor to respond to a claim and determine the amount of the payment within 30 days. This is not a binding commitment and depends on required follow-up questions or reasonable requests for additional information from the grower.

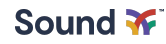

<sup>1</sup> Proof of purchase must be an original invoice detailing volume and price of SOURCE Soybeans purchased and date of purchase.

### **Sharing Data Files via Third Party Software**

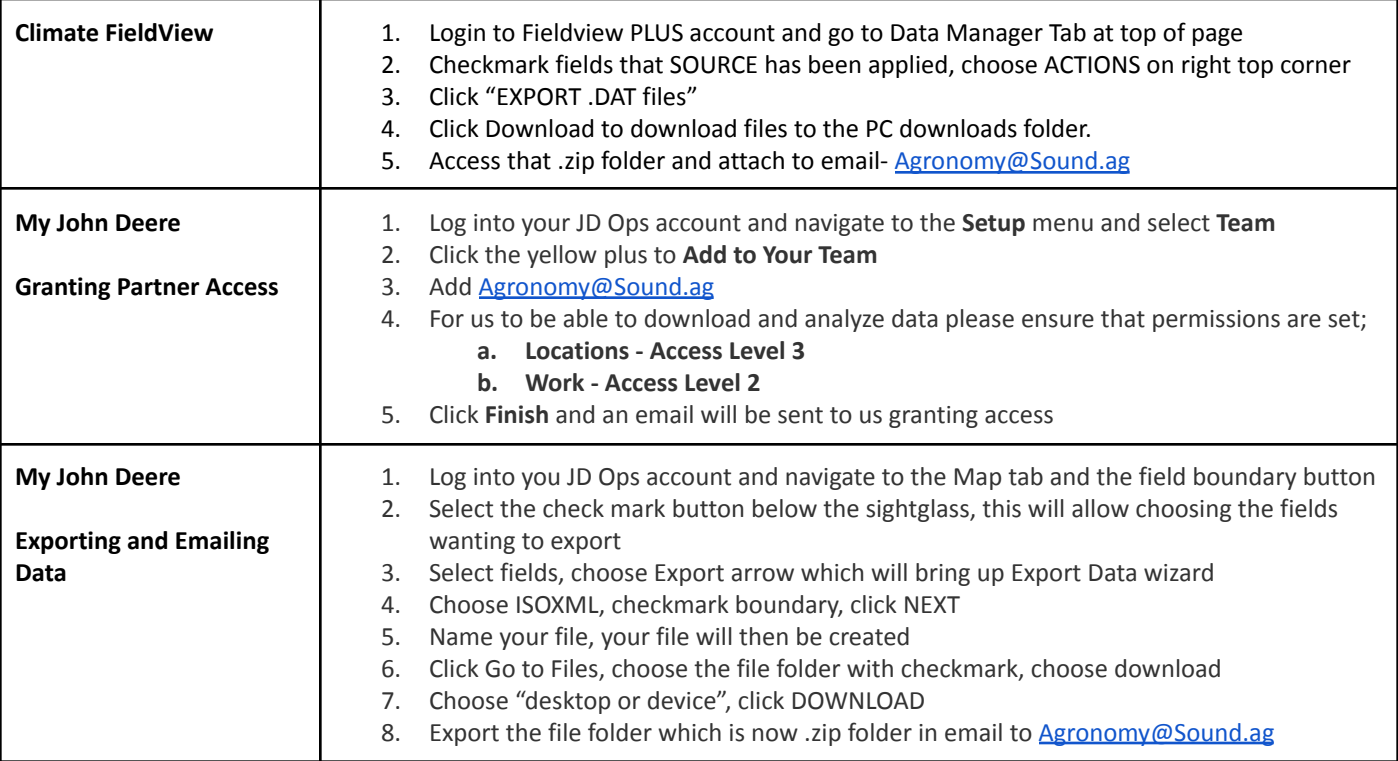

## **Sharing Data Files via Email - Preferred Method**

If you will not be using a third party software option, please share the raw data files directly from your machine to our agronomy team by following these directions:

- 1. Download raw data from your display to a USB (Ex; .Dat, .CN1, .VYG)
- 2. Connect USB to your computer to view files.
- 3. Add all relevant spray and harvest files into one folder. *Shapefiles must include a .shp, .shx, and .dbf file.*
- 4. Zip or compress folder.

*PC: right click and select 'send to' > compressed 'zipped' folder Mac: right click and select 'compress items'*

5. Send the data to **[Agronomy@Sound.ag](mailto:Agronomy@Sound.ag)** or your Sales Agronomy representative

### **Privacy and Information Security**

All information provided to Sound Agriculture will only be used by us to analyze, improve, support, and enhance the Products and otherwise for any business purpose. We may use service providers to collect, process, and store your information, and we may share your information in non-identifiable format with third parties. Though we have safeguards in place to protect your data, no transmission or electronic storage of information is guaranteed to be secure. As such, we disclaim any responsibility or liability for unauthorized access, use or disclosure of any information submitted to Sound Agriculture.

### **Contact Information**

For additional help, please reach out to [Agronomy@Sound.ag](mailto:Agronomy@Sound.ag)